- 1 If an Aboriginal elder describes the spiritual ancestry of his people, what is he referring to?
  - (A) Their native title
- $\checkmark$
- (B) Their totemic symbol
- (C) Their main source of food
- (D) Their most common local animal

| A | 61.30 | 42.10 | 31.30 | 17.60 | 16.90 |
|---|-------|-------|-------|-------|-------|
| В | 32.10 | 52.70 | 66.40 | 81.20 | 82.10 |
| С | 0.70  | 1.50  | 0.50  | 0.30  | 0.20  |
| D | 5.80  | 3.70  | 1.80  | 0.70  | 0.70  |
| N | 0     | 0     | 0     | 0.30  | 0     |

# Question 1: % answers correct by band range

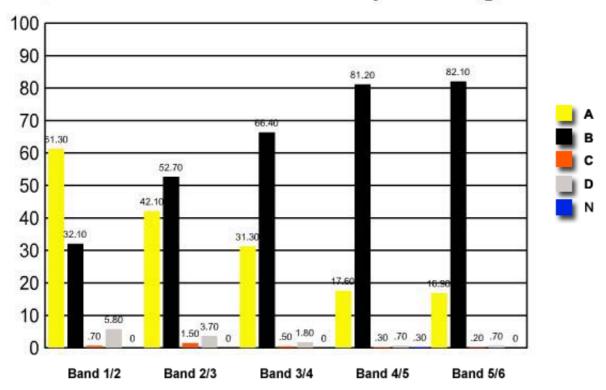

- Which of the following churches had the lowest proportion of its members join the Uniting 2 Church in 1977?
  - (A) The Church of Christ
  - (B) The Methodist Church
  - (C) The Presbyterian Church
    - (D) The Congregational Church

| Α | 10.90 | 11.80 | 16.90 | 21.10 | 13.10 |
|---|-------|-------|-------|-------|-------|
| В | 25.50 | 26.10 | 23.20 | 16.70 | 10.70 |
| С | 33.60 | 38.20 | 34.40 | 37.80 | 50.80 |
| D | 29.90 | 23.90 | 25.10 | 24.30 | 24.90 |
| N | 0     | 0     | 0.40  | 0.10  | 0.50  |

### Question 2: % answers correct by band range

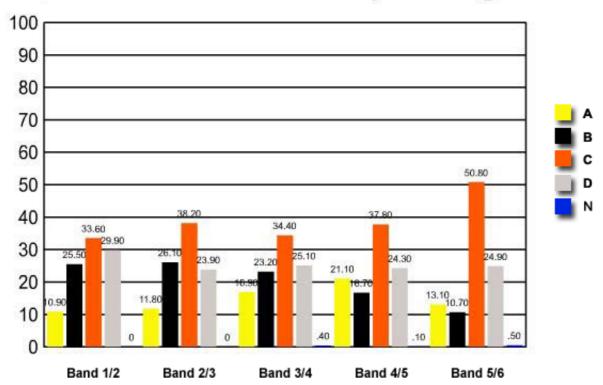

- 3 Which of the following has focused its Christian ministry on rural and outback Australia?
  - (A) The School of the Air
- $\checkmark$
- (B) The Bush Church Aid Society
- (C) The St Vincent de Paul Society
- (D) The Royal Flying Doctor Service

| A | 2.90  | 2.30  | 1.30  | 0.90  | 0.70  |
|---|-------|-------|-------|-------|-------|
| В | 27.70 | 38.40 | 50.10 | 66.90 | 80.40 |
| С | 19.70 | 12.40 | 4.80  | 0.90  | 0.20  |
| D | 49.60 | 46.90 | 43.90 | 31.10 | 18.60 |
| N | 0     | 0     | 0     | 0.20  | 0     |

## Question 3: % answers correct by band range

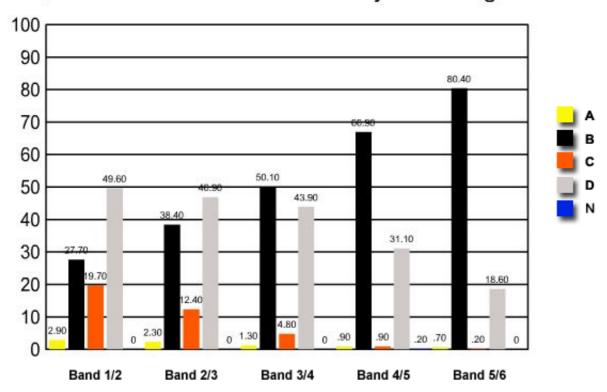

- 4 Which of the following was not integral to the arguments presented by the Aboriginal people in support of traditional land ownership in Wik and Mabo?
- (A) The Torrens Title system
  - (B) The locations of the totems
  - (C) The Stories of the Dreaming
  - (D) The elders' customary possession

Band 1/2 Band 2/3 Band 3/4 Band 4/5 Band 5/6

| Α | 20.40 | 27    | 38.70 | 54.60 | 64.90 |
|---|-------|-------|-------|-------|-------|
| В | 25.50 | 17.20 | 11.30 | 6.90  | 5.10  |
| C | 32.10 | 33.40 | 29.40 | 20.20 | 16.20 |
| D | 21.90 | 22.20 | 20.10 | 18.10 | 13.30 |
| N | 0     | 0.20  | 0.50  | 0.10  | 0.50  |

### Question 4: % answers correct by band range

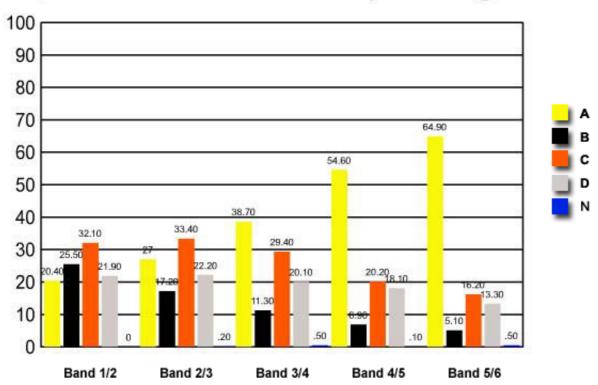

- 5 Which best explains the growth in Pentecostalism in Australia from 150 665 members in 1991 to 174 720 members in 1996?
- (A) Denominational switching
  - (B) Evangelism
  - (C) Immigration
  - (D) Population increase

Band 1/2 Band 2/3 Band 3/4 Band 4/5 Band 5/6

| Α | 32.10 | 41.10 | 65.90 | 89.30 | 95.90 |
|---|-------|-------|-------|-------|-------|
| В | 8     | 8.90  | 9.20  | 5.10  | 3.10  |
| С | 42.30 | 33.20 | 18.70 | 3.40  | 0.50  |
| D | 17.50 | 16.80 | 6.20  | 2.20  | 0.50  |
| N | 0     | 0     | 0     | 0     | 0     |

Question 5: % answers correct by band range

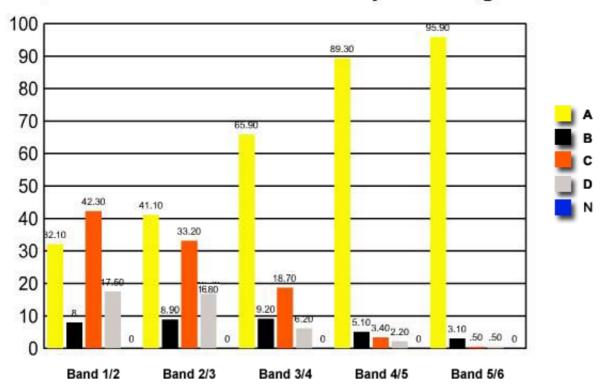

- 6 Which church was the strongest opponent of conscription in Australia during World War I?
  - (A) The Church of England
  - (B) The Methodist Church
- √ (
  - (C) The Catholic Church
  - (D) The Presbyterian Church

| A | 38    | 37.30 | 19.10 | 6.80  | 1.50  |
|---|-------|-------|-------|-------|-------|
| В | 16.80 | 11.20 | 10.20 | 5     | 2.70  |
| С | 29.90 | 40.50 | 59    | 81.40 | 94.90 |
| D | 15.30 | 10.80 | 11.50 | 6.40  | 1     |
| N | 0     | 0.20  | 0.30  | 0.40  | 0     |

## Question 6: % answers correct by band range

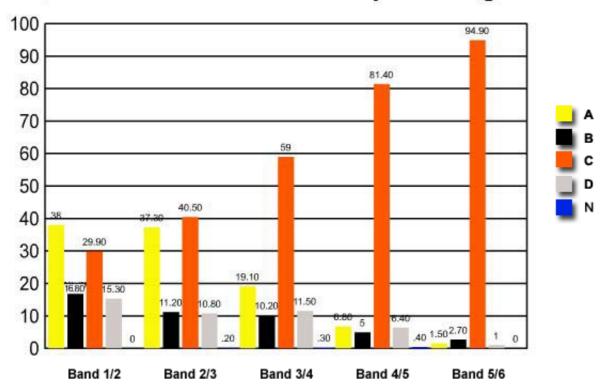

- 7 Which of the following best demonstrates Aboriginal spirituality and its connection to the land?
  - (A) The reconciliation walk across the Sydney Harbour Bridge
  - (B) The education of Aboriginal children in traditional languages
  - (C) The pursuit of land claims under the Wik judgement in Australian states and territories
- (D) The demand to have Aboriginal skeletons returned from museums in the United Kingdom for reburial in Australia

| A | 10.20 | 6.60  | 1.80  | 0.70  | 0.20  |
|---|-------|-------|-------|-------|-------|
| В | 14.60 | 10.20 | 6.20  | 2.20  | 0.50  |
| С | 59.90 | 56.60 | 61.90 | 62.30 | 65.40 |
| D | 15.30 | 26.30 | 30    | 34.70 | 33.90 |
| N | 0     | 0.20  | 0     | 0.20  | 0     |

### Question 7: % answers correct by band range

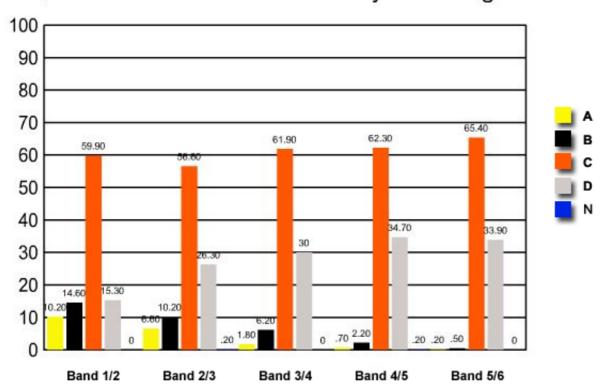

- 8 People who believe in the power of crystals are best described as supporters of which of the following?
  - (A) A mainstream religion
  - (B) Economic rationalism
  - (C) Environmentalism
- √ (D) New Age religions

| N | 0     | 0     | 0     | 0     | 0.20  |
|---|-------|-------|-------|-------|-------|
| D | 62.80 | 77.40 | 89.20 | 98.20 | 99.80 |
| С | 11.70 | 10.40 | 5.90  | 1.10  | 0     |
| В | 7.30  | 5.60  | 2.10  | 0.30  | 0     |
| A | 18.20 | 6.60  | 2.80  | 0.30  | 0     |

### Question 8: % answers correct by band range

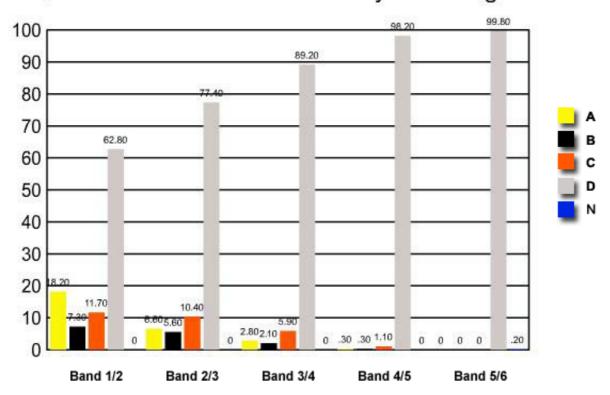

- 9 Most Australians of European background did not understand Aboriginal culture and spirituality. Which of the following resulted from this lack of understanding?
  - (A) Aboriginal people were ignored.
  - (B) Aboriginal beliefs and practices flourished.
- ./
  - (C) Missionary activity was carried out by Christian churches.
  - (D) A partnership between churches and Aboriginal elders developed.

| A | 41.60 | 45    | 36.10 | 16.60 | 6.80  |
|---|-------|-------|-------|-------|-------|
| В | 27    | 16    | 9.30  | 2.50  | 1.20  |
| С | 24.80 | 34.90 | 51.70 | 80.40 | 91.50 |
| D | 6.60  | 4.10  | 2.90  | 0.40  | 0.50  |
| N | 0     | 0     | 0     | 0.20  | 0     |

### Question 9: % answers correct by band range

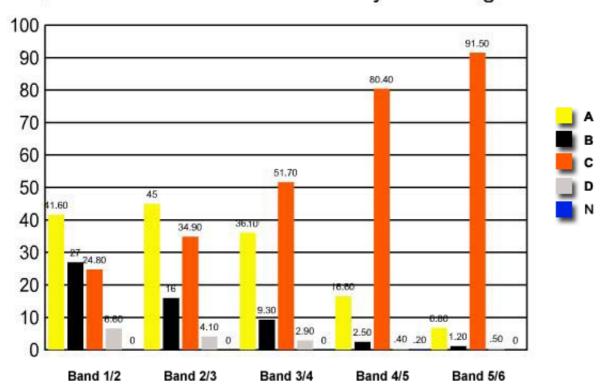

Which of the following religious traditions had the greatest rate of membership increase between 1991 and 1996?

| Religious Affiliation in Australia |            |            |  |  |
|------------------------------------|------------|------------|--|--|
| 1991 1996                          |            |            |  |  |
| Buddhism                           | 139 795    | 199 812    |  |  |
| Christianity                       | 12 465 644 | 12 582 764 |  |  |
| Islam                              | 147 507    | 200 885    |  |  |
| Judaism                            | 74 266     | 79 805     |  |  |

Australian Census data

- $\checkmark$
- (A) Buddhism
- (B) Christianity
- (C) Islam
- (D) Judaism

Band 1/2 Band 2/3 Band 3/4 Band 4/5 Band 5/6

| Α | 19    | 23.70 | 30.60 | 46.70 | 59.10 |
|---|-------|-------|-------|-------|-------|
| В | 61.30 | 58.10 | 55.30 | 40.60 | 31    |
| С | 16.80 | 16.80 | 13.50 | 12.10 | 9.20  |
| D | 2.90  | 1.50  | 0.50  | 0.50  | 0.70  |
| N | 0     | 0     | 0.10  | 0.10  | 0     |

## Question 10: % answers correct by band range

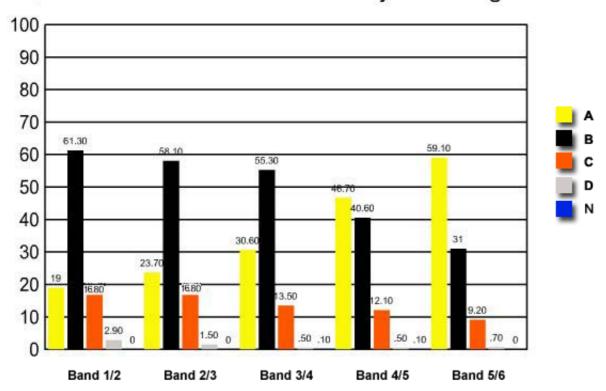